# **KARTA KURSU**

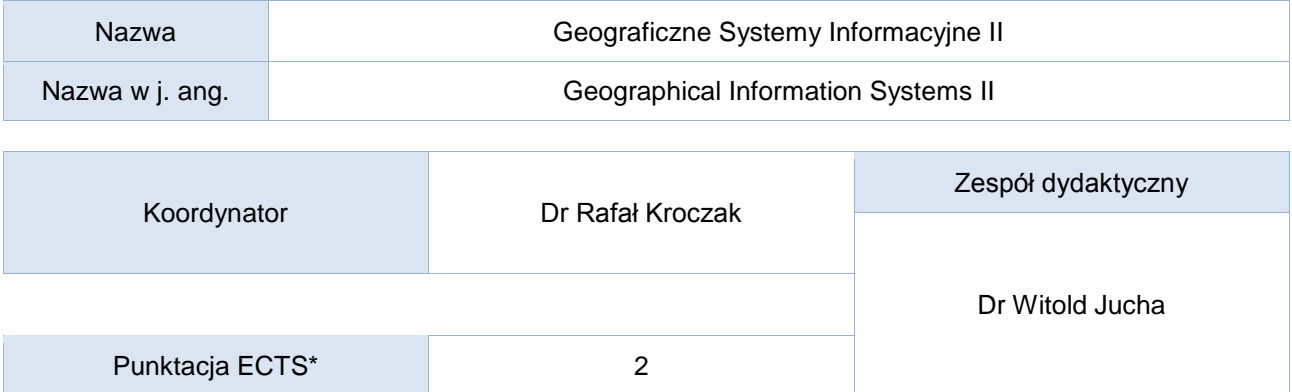

## Opis kursu (cele kształcenia)

Po ukończeniu kursu student posiada wiedzę na temat programów ze środowiska Systemów Informacji Geograficznej, zarówno komercyjnych jak i darmowych. Potrafi prawidłowo wykorzystywać GIS do podstawowych i zaawansowanych analiz przestrzennych. Zna i rozumie istotę modelowania w GIS, umie zastosować wiedzę z tego zakresu w trakcie studiów i w praktyce zawodowej.

#### Warunki wstępne

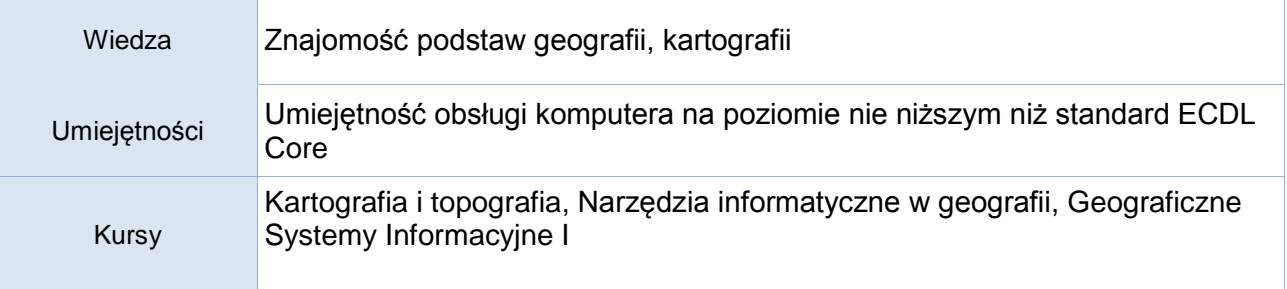

## Efekty kształcenia

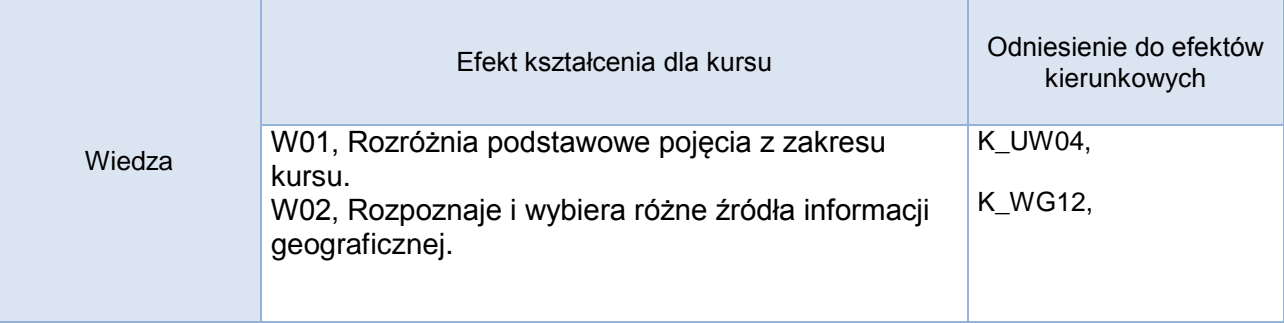

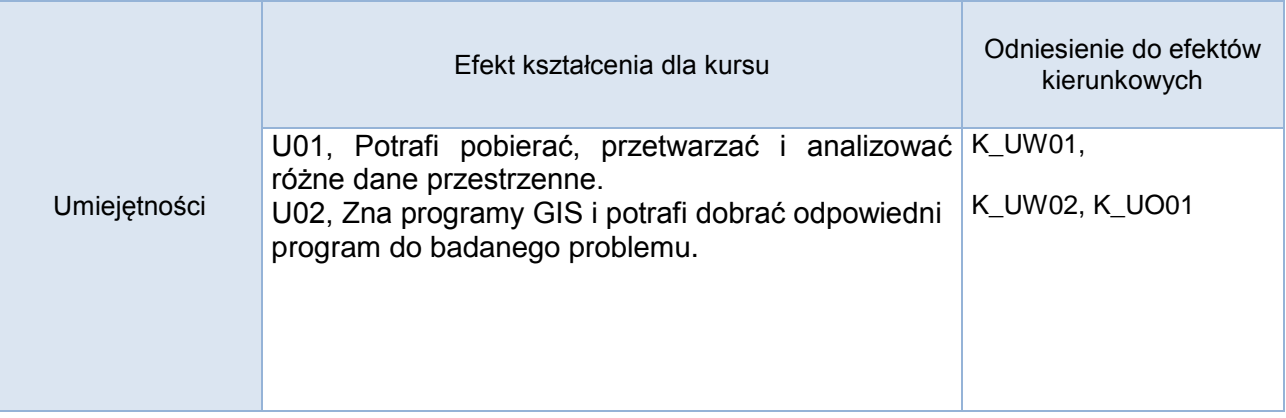

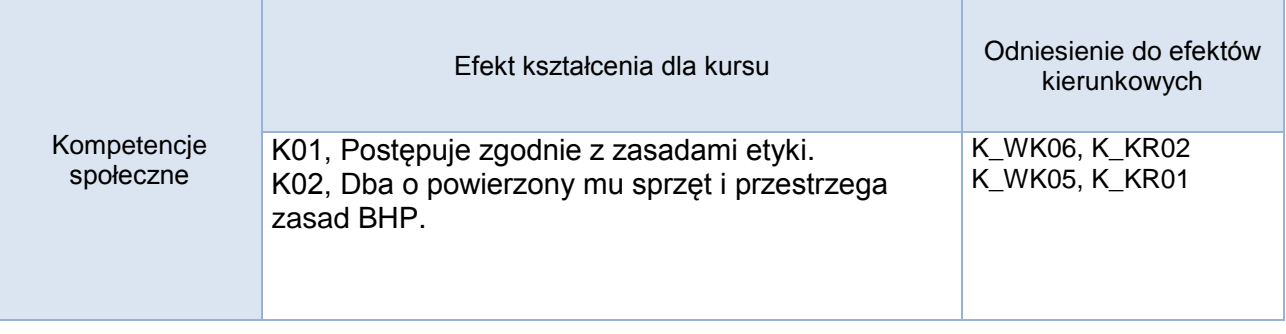

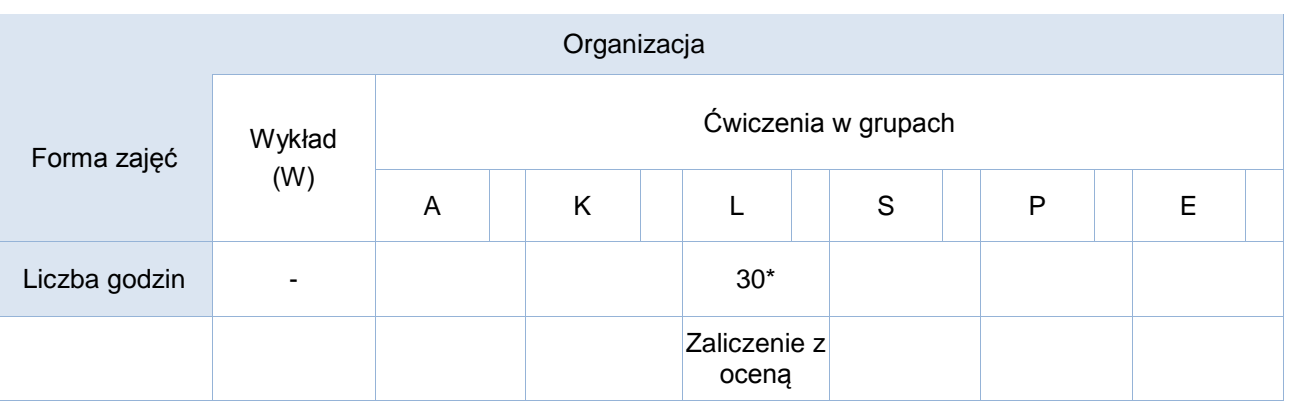

\*) zajęcia prowadzone mogą być zarówno w formie elearningu jak i tradycyjnych zajęć laboratoryjnych. Metoda prowadzenia ćwiczeń wybierana jest po konsultacjach ze studentami w trakcie realizacji poszczególnych modułów kursu Student musi zaliczyć każdy projekt cząstkowy. Zaliczenie wszystkich projektów cząstkowych (ćwiczeń) pozwala zaliczyć cały kurs.

# Formy sprawdzania efektów kształcenia

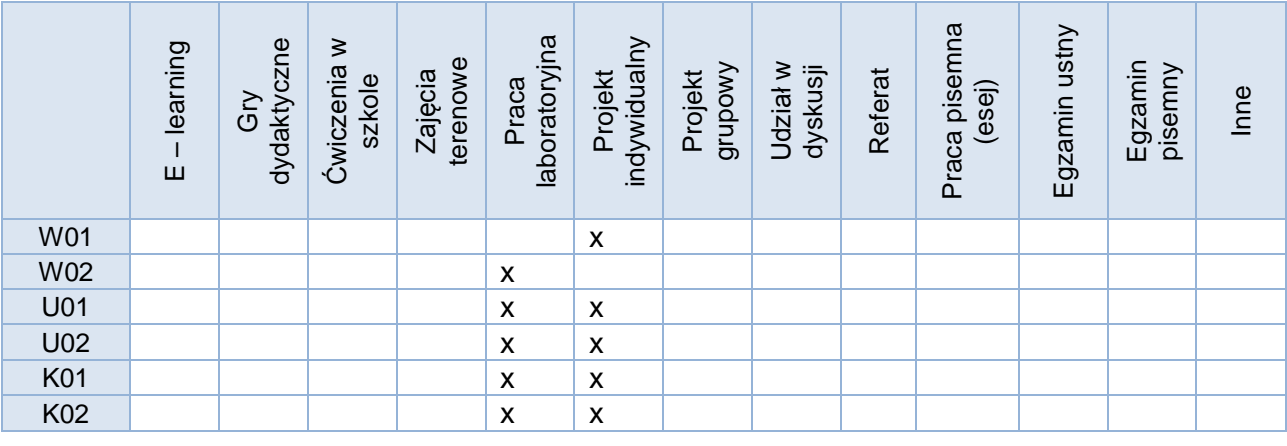

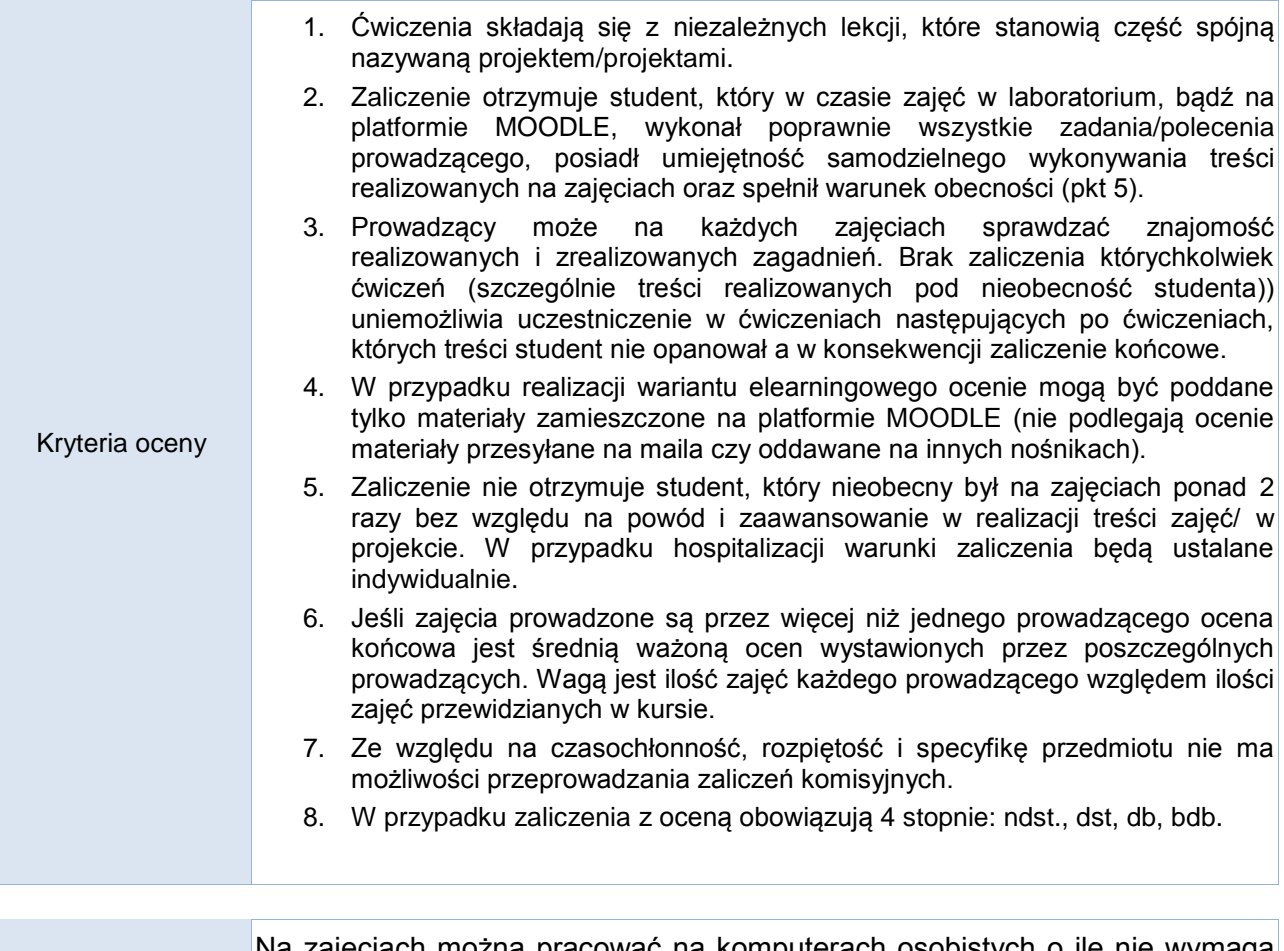

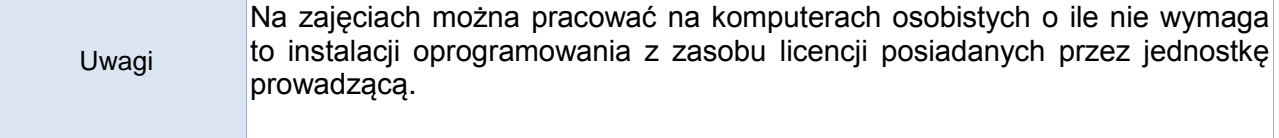

Treści merytoryczne (wykaz tematów)

- 1. Rektyfikacja zdjęć lotniczych oraz dowiązywanie starych map do układów współrzędnych.
- 2. Cyfrowy model wysokościowy i Numeryczne Modele Terenu generowanie i analiza.
- 3. Zmiany pokrycia terenu w czasie analiza przestrzenna i wskaźniki geostatystyczne.
- 4. Zróżnicowanie przestrzenne pokrycia terenu wskaźniki różnorodności krajobrazowej.
- 5. Modelowanie hydrologiczne w GIS generowanie parametrów zlewni.
- 6. Modelowanie hydrologiczne w GIS badania obszarów mokradłowych.
- 7. Modelowanie hydrologiczne w GIS modelowanie zasięgu zbiorników wodnych.
- 8. Klasyfikacja nadzorowana materiałów teledetekcyjnych w GIS. Wskaźniki krajobrazowe i teledetekcyjne w GIS część 1.
- 9. Klasyfikacja nadzorowana materiałów teledetekcyjnych w GIS. Wskaźniki krajobrazowe i teledetekcyjne w GIS część 2.
- 10. Analizy sieciowe w GIS.
- 11. Relacyjne bazy danych i zapytania przestrzenne
- 12. Wskaźniki morfometryczne w geomorfologii i hydrologii
- 13. Tworzenie map ryzyka i map podatności
- 14. Budowa własnej bazy danych w oparciu o pomiary terenowe. Wykorzystanie odbiorników GPS w pracy geografa i nauczyciela.

Wykaz literatury podstawowej

Longley P.A., Goodchild M.F., Maguire D.J., Rhind D.W., (2008). GIS Teoria i praktyka. PWN, Warszawa, 520.

Iwańczak B. (2013). Quantum GIS – tworzenie i analiza map. Wyd. Helion. Gliwice, 303.

Jucha W., Kroczak R. (2013). Porównanie funkcjonalności zasobów GIS w internetowych serwisach kartograficznych karpackich parków narodowych Polski. [w:] Kunz M., Nienartowicz A. (red.): Systemy informacji geograficznej w zarządzaniu obszarami chronionymi – od teorii do praktyki, monografia naukowa, wyd. UMK, Toruń – Tuchola, 51-60.

Kroczak R. (2014). Global Mapper – profesjonalny program geoinformacyjny w nauczaniu geografii. GEOGRAFIA W SZKOLE, nr 4 (343), 25-27.

Urbański J. (2012). GIS w badaniach przyrodniczych. Wyd. UG, Gdańsk, 266.

Wykaz literatury uzupełniającej

Dorocki S., Kroczak R., Bryndal T. (2019). Zmiany pokrycia terenu w polskich Karparach na przełomie XX i XXI w. a poziom rozwoju lokalnego. Przedsiębiorczość – Edukacja, wyd. UP, Kraków, vol. 15(1), 214-229.

Cybul P., Jucha W., Mareczka P., Struś P. (2018). Struktura pozioma i pionowa krajobrazu Pienin polskich i Pienińskiego Parku Narodowego – porównanie z użyciem technik teledetekcyjnych. Pieniny – Przyroda i Człowiek, wyd. PPN, Krościenko nad Dunajcem, vol. 15, 21-34.

Fidelus J., Kroczak R., Jucha W., Stasiak P. (2015). Interactive maps as an innovative tourist service – a comparison of cartographic websites of Polish National Parks. [w:] Managing the quality of tourism services, Lublin.

Hagen A. (2003). Fuzzy set approach to assessing similarity of categorical maps. International Journal of Geographic Information Science, vol. 17, 235-249.

Jucha W. (2015). Tworzenie bazy danych do projektu GIS – źródła danych i założenia wstępne. Prace Studenckiego Koła Naukowego Geografów UP, wyd. UP, vol. 4, 70-79.

Jucha W. (2015). Możliwości i ograniczenia wykorzystania wojskowych zdjęć lotniczych z okresu II wojny światowej. Teletekcja Środowiska, wyd. PTG, vol. 53, 27-39.

Jucha W., Kroczak R. (2014). Porównanie danych o użytkowaniu terenu z programu CORINE

Land Cover z danymi uzyskanymi z ortofotomap, [w:] Kaczmarska E., Raźniak P. \*(red.) Społeczno-ekonomiczne i przestrzenne przemiany struktur regionalnych, t. 2, wyd. KAFM, Kraków.

Zwoliński Z. (2010). O homologiczności polskiej terminologii geoinformacyjnej. [w:] GIS – woda w środowisku. Wyd. Bogucki Wydawnictwo Naukowe, Poznań, 21-30.

Bilans godzinowy zgodny z CNPS (Całkowity Nakład Pracy Studenta)

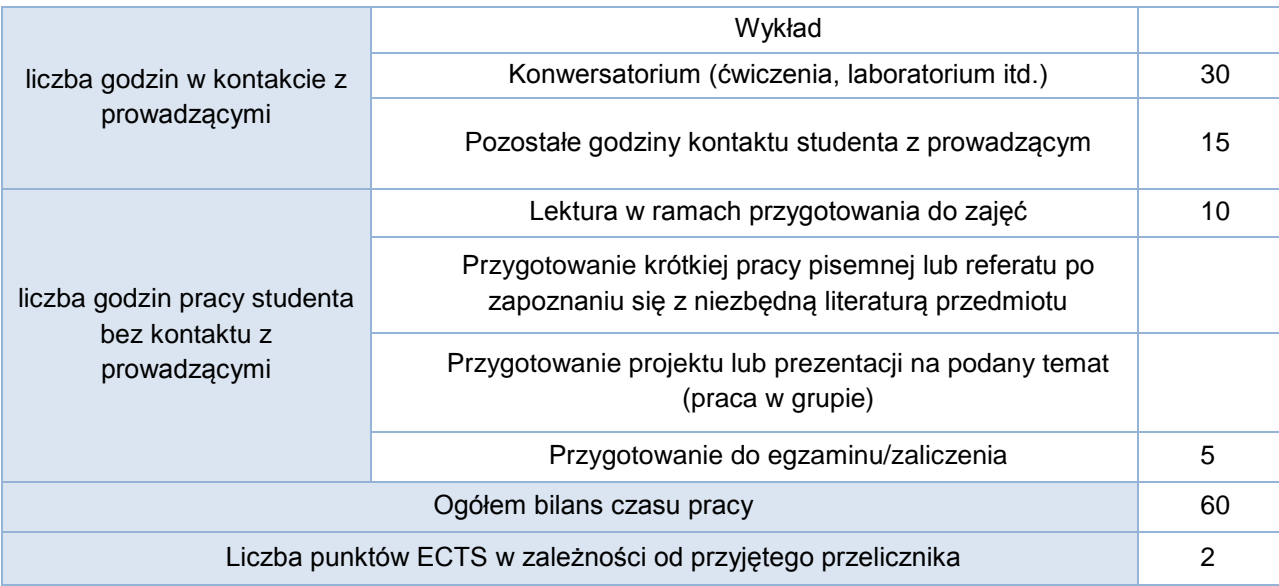